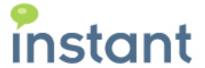

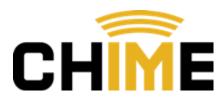

# **Instant Chime for XMPP**Quick Start Guide

Fall 2015

### **Copyright and Disclaimer**

This document, as well as the software described in it, is furnished under license of the Instant Technologies Software Evaluation Agreement and may be used or copied only in accordance with the terms of such license. The content of this document is furnished for informational use only, is subject to change without notice, and should not be construed as a commitment by Instant Technologies. Instant Technologies assumes no responsibility or liability for any errors or inaccuracies that may appear in this document. All information in this document is confidential and proprietary.

Except as permitted by the Software Evaluation Agreement, no part of this document may be reproduced, stored in a retrieval system, or transmitted in any form or by any means, electronic, mechanical, recording, or otherwise, without the prior written permission of Instant Technologies .

Copyright © 2005 - 2015 Instant Technologies, All rights reserved.

#### **Trademarks**

All other trademarks are the property of their respective owners.

#### **Contact Information**

See our Web site for Customer Support information.

http://www.instant-tech.com/

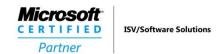

This document is intended to provide the Chime administrator, and other people in the IT organization, with a high level list of requirements and configurations that will be required to install and configure Chime.

Instant Chime for XMPP is an enterprise service desk application that enables service desk enablement, and 'click to chat' functionality, using XMPP as the IM routing and presence platform.

Typically, Chime is deployed as part of either an Apache Tomcat\Microsoft SQL Server or an IBM Websphere\IBM DB2 deployment. Your installation and configuration preferences are generally based on enterprise preferences and internal licensing.

Chime leverages the XMPP platform for agent awareness and agent IM routing – and this XMPP functionality may be accessed via an on premise installation.

The following high level overview should help administrators visualize the configuration and installation:

- The Chime server is a Java Spring based application that runs under either Apache\Tomcat or IBM Websphere.
- The Chime server requires access to a Microsoft SQL server or IBM DB2.
- The Chime server communicates with the XMPP server using port 5222 and no modifications are necessary to the XMPP server (except the addition of several new XMPP accounts to act as dispatchers)
- Chime requires a new database to be created on the SQL engine build scripts and installation steps are handled during the Chime installation process

## SYSTEM REQUIREMENTS:

- Application **should not be** installed on the same server hosting XMPP.
- Chime may be installed on a physical or a virtual machine. The recommended specifications are:

| Queues | Agent # | RAM    | Processor    | Data Storage | Database Size |
|--------|---------|--------|--------------|--------------|---------------|
| 1-2    | 10      | 4 GB   | 1 - 2 Core   | 80 - 100 GB  | 4 GB          |
| 2+     | 10+     | 6-8 GB | 2 - 2-4 Core | 150 - 200 GB | 8 - 10 GB     |

- o 64-bit Windows Server®: 2008 R2, 2012, 2012 R2
- 64 Linux (Red Hat, Fedora, or Ubuntu)
- o SQL Server 2008 R2+ (SQL Express, Standard, Enterprise...)
- Read Access to Windows Active Directory or LDAP
- SQL Server
  - o Create/Read/Write access to enterprise SQL environment
    - SQL Server 2008 R2+ (SQL Express, Standard, Enterprise...) or –
    - IBM DB2 9.7 and above
  - Read\Write access to Chime database (built during installation)
  - o The application supports both SQL and Windows Server Authentication options.
- XMPP Messaging server
  - Cisco Jabber 8 and above or –
  - Openfire 3.0 and above
  - o Chime for XMPP will access XMPP messaging server using port 5222 as a Java application
- Java application server:
  - Oracle JRE 7.0 +
  - Apache Tomcat 7.0 and above or –
  - o IBM Websphere 8.5 and above

## REQUIRED ACCOUNTS:

**Active Directory query account** 

The following accounts will be need for the installation and/or operation of Chime.

| This account will be used by Chime to query Active Directory for users  AD Username: Password:  Chime SQL Account  This account will be used by Chime to read and write information to the Chime database.  Username: Password:  Admin SQL Account  This account is used to create/update the Chime database during installation or upgrade. This account requires admin privileges on the SQL server.  This account information is not stored, and is only utilized during creation or updating.  Username: Password: |         |                                                                              |                                |
|----------------------------------------------------------------------------------------------------|---------|------------------------------------------------------------------------------|--------------------------------|
| Chime SQL Account  This account will be used by Chime to read and write information to the Chime database.  Username:  Password:  Admin SQL Account  This account is used to create/update the Chime database during installation or upgrade. This account requires admin privileges on the SQL server.  This account information is not stored, and is only utilized during creation or updating.  Username:                                                                                                    |         | This account will be used by Chime to query Active Directory for users       |                                |
| Chime SQL Account  This account will be used by Chime to read and write information to the Chime database.  Username: Password:  Admin SQL Account  This account is used to create/update the Chime database during installation or upgrade. This account requires admin privileges on the SQL server.  This account information is not stored, and is only utilized during creation or updating.  Username:                                                                                                    |         | AD Username:                                                                 |                                |
| This account will be used by Chime to read and write information to the Chime database.  Username:  Password:  Admin SQL Account  This account is used to create/update the Chime database during installation or upgrade. This account requires admin privileges on the SQL server.  This account information is not stored, and is only utilized during creation or updating.  Username:                                                                                                    |         | Password:                                                                    |                                |
| Username:  Password:  Admin SQL Account  This account is used to create/update the Chime database during installation or upgrade. This account requires admin privileges on the SQL server.  This account information is not stored, and is only utilized during creation or updating.  Username:                                                                                                    | Chime S | SQL Account                                                                  |                                |
| Password:  Admin SQL Account  This account is used to create/update the Chime database during installation or upgrade. This account requires admin privileges on the SQL server.  This account information is not stored, and is only utilized during creation or updating.  Username:                                                                                                    |         | This account will be used by Chime to read and write information to the      | Chime database.                |
| Admin SQL Account  This account is used to create/update the Chime database during installation or upgrade. This account requires admin privileges on the SQL server.  This account information is not stored, and is only utilized during creation or updating.  Username:                                                                                                    |         | Username:                                                                    |                                |
| This account is used to create/update the Chime database during installation or upgrade. This account requires admin privileges on the SQL server.  This account information is not stored, and is only utilized during creation or updating.  Username:                                                                                                    |         | Password:                                                                    |                                |
| requires admin privileges on the SQL server.  This account information is not stored, and is only utilized during creation or updating.  Username:                                                                                                    | Admin S | SQL Account                                                                  |                                |
| Username:                                                                                                    |         | · · · · · · · · · · · · · · · · · · ·                                        | ation or upgrade. This account |
|                                                                                                    |         | This account information is not stored, and is only utilized during creation | n or updating.                 |
| Password:                                                                                                    |         | Username:                                                                    |                                |
|                                                                                                    |         | Password:                                                                    |                                |

**Dispatcher account** - This account will be used by Chime to connect request from a seeker to Sametime experts. This account needs to be Sametime enabled. Each queue will need a separate dispatcher.

## REQUIREMENT CHECKLIST:

| CHIME SEF | RVER MACHINE                                                                                                    |    |  |
|-----------|----------------------------------------------------------------------------------------------------|----|--|
|           | 64-bit Windows Server®: 2008 R2, 2012, 2012 R2<br>64-bit Linux (Red Hat, Fedora, or Ubuntu)<br>RAM: 4-8 GB                                                                        | or |  |
|           | Processor: 1 - 2 Core (Small) Processor: 2 – 2-4 Core (Large) Disk space: 80-200 GB                                                                                               | or |  |
| ADDITION  | AL SOFTWARE ON CHIME SERVER                                                                                                    |    |  |
|           | Oracle JRE 7.0 installed Apache Tomcat 7.0 and above                                                                                                    | or |  |
| ACCOUNTS  | S                                                                                                    |    |  |
|           | Read Access to Windows Active Directory or LDAP Chime DB SQL account Admin SQL account Active Directory Query account Dispatcher account in XMPP (for example: dispatch HelpDesk) |    |  |

# **Chime for XMPP Architecture**

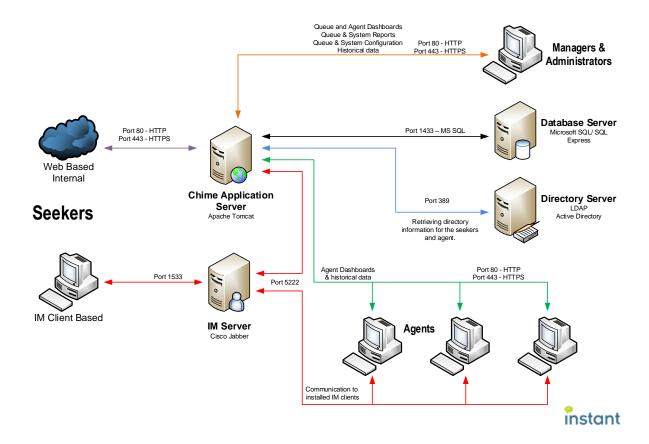